## arm Morello

Lab session

Arnaud de Grandmaison March 30<sup>th</sup>, 2023

© 2023 Arm

## Introduction

- Goals:
	- Get yourself vaguely familiar with capabilities / CHERI / Morello
	- Explore a bit memory safety
- Notes:
	- This lab does include discussion to have as a group
	- The examples might look contrived … but IRL, codebase are large and complex

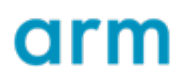

## Environment: docker / Ubuntu 20.04

- An LLVM baremetal toolchain
	- C/C++ compiler : clang / clang++
	- Linker: lld
	- Debugger: lldb
	- Standard C library: newlib
	- Standard C++ library: libc++, libc++abi, libunwind
	- Various utilities: assembler, disassembler, …
- A Morello board simulator
- All are publicly available
- Documentation and lab instructions are in the container:
	- /opt/doc/DDI0606\_A.k\_morello\_architecture external.pdf
	- /opt/doc/UCAM-CL-TR-947.pdf
	- /home/dev/TP/README. {pdf,html}

## Ready, steady … go !

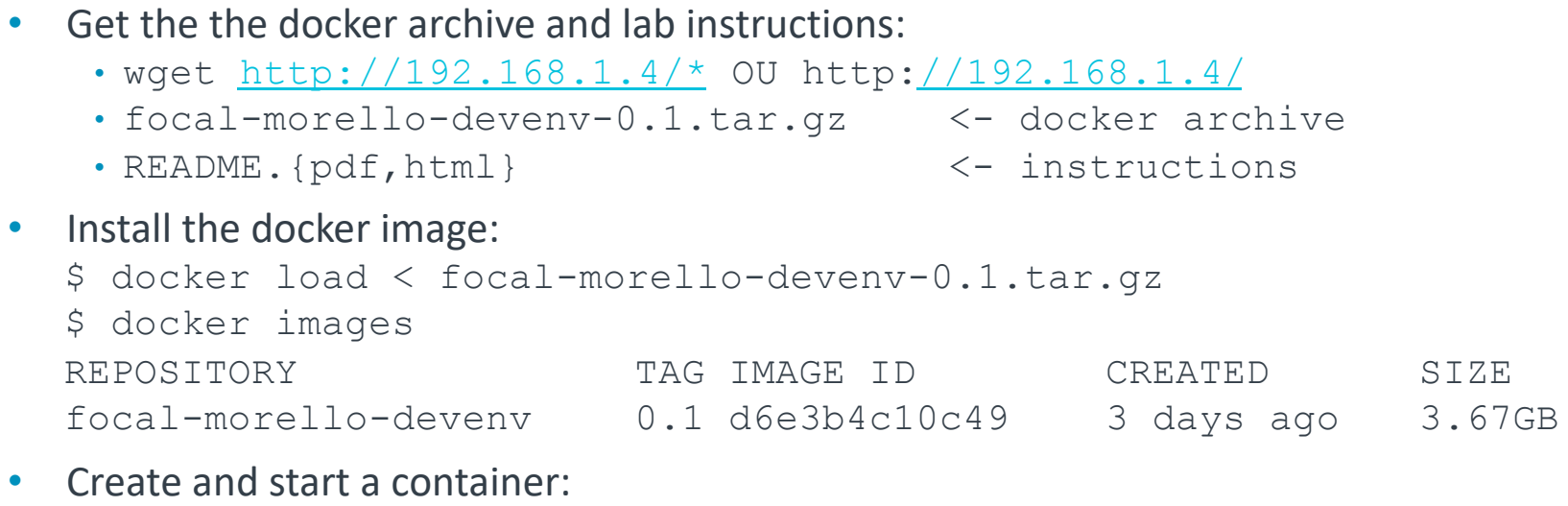

```
$ docker run -it --name morello \backslash--mount type=bind, source="$PWD", target=/home/dev/host \
focal-morello-devenv:0.1
```
• You can re-join your container if you have left it with:

```
$ docker start morello
```

```
$ docker attach morello
```
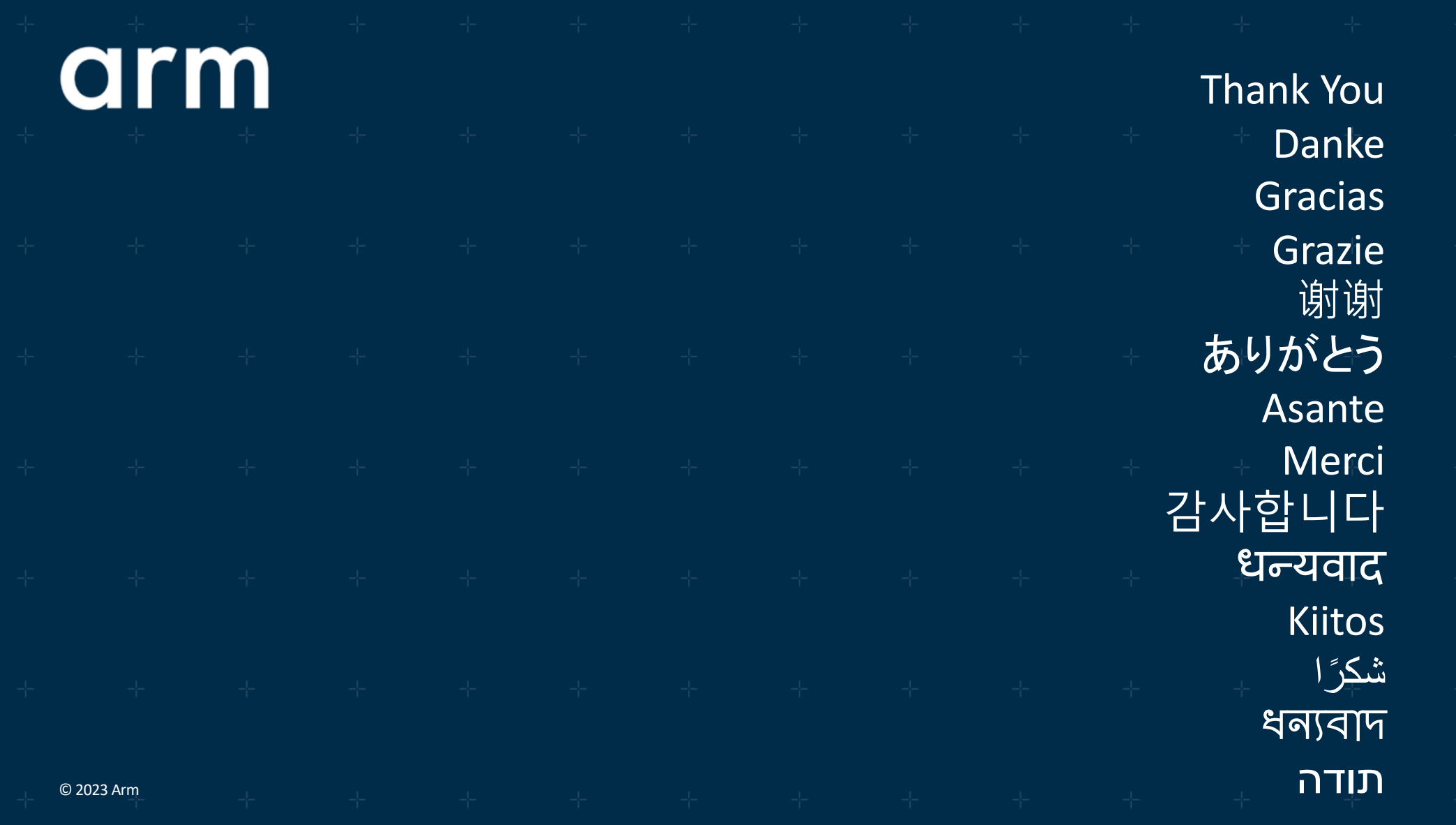

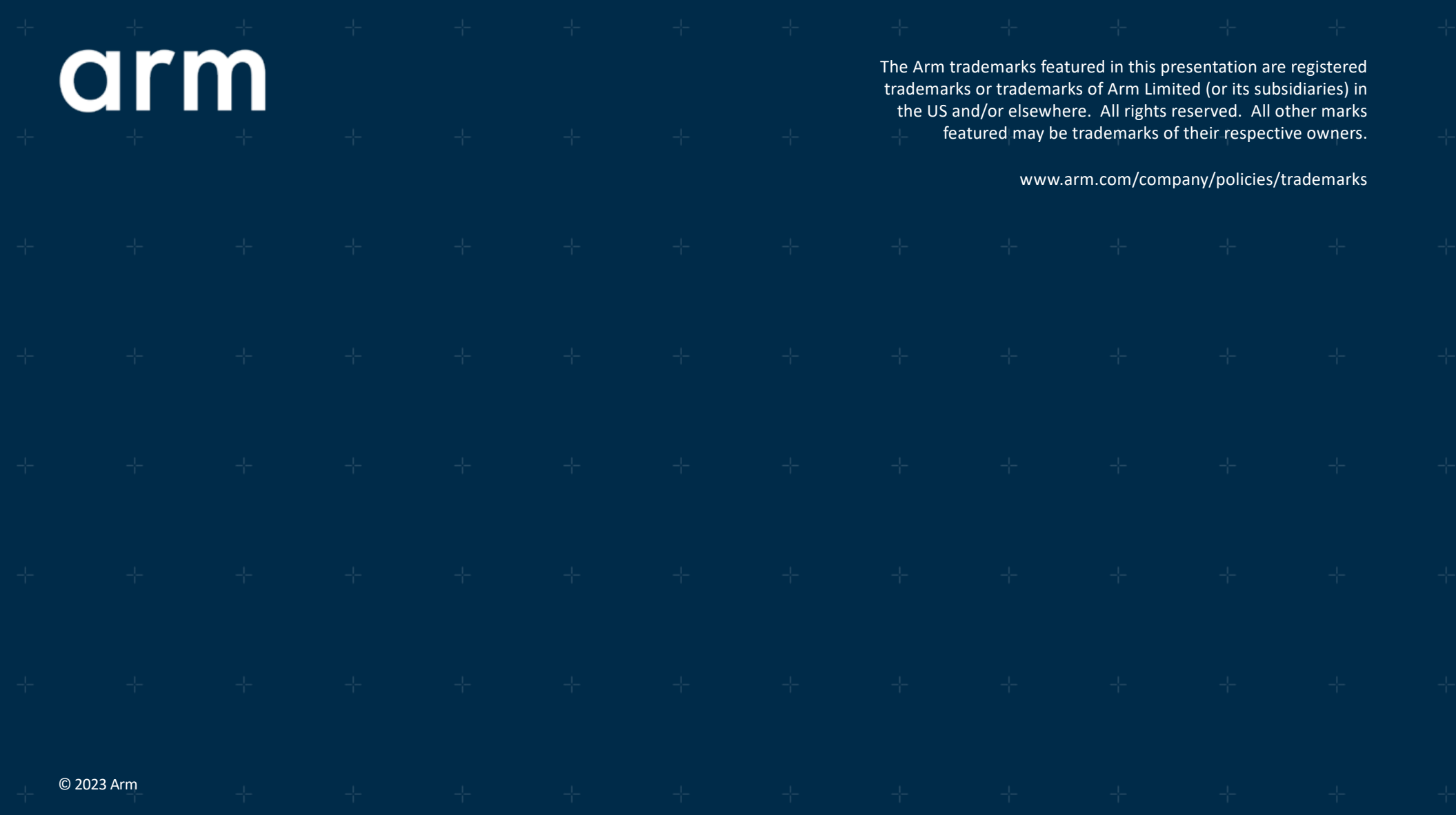